## **Capacitación SIG**

Reemplazo a Zoomify →<http://openseadragon.github.io/> ¿Cómo generar los tiles? →<https://github.com/openzoom/deepzoom.py> Cargar los tiles con leaflet → <http://blog.thematicmapping.org/2013/06/showing-zoomify-images-with-leaflet.html> Open street view colaborativo → [www.mapillary.com/](http://www.mapillary.com/) Spatial Humanities → <http://lincolnmullen.com/projects/spatial-workshop/narrative-maps.html> <https://thinkwhere.wordpress.com/> <http://nodejs-opendimension.rhcloud.com/#> [https://docs.google.com/document/d/1K6EsDHVUJS4q\\_8T6U1UXOoCQQzRnjc71UJrhzIhW6BI/edit#head](https://docs.google.com/document/d/1K6EsDHVUJS4q_8T6U1UXOoCQQzRnjc71UJrhzIhW6BI/edit#heading=h.eq5alsqhr127) [ing=h.eq5alsqhr127](https://docs.google.com/document/d/1K6EsDHVUJS4q_8T6U1UXOoCQQzRnjc71UJrhzIhW6BI/edit#heading=h.eq5alsqhr127) wikimaps.wikimedia.fi/2016/02/08/wikimaps-warper-2-0/

Gente que hace mapas bonitos → <http://www.axismaps.com/>

From: <https://wiki.unloquer.org/> -

Permanent link: **[https://wiki.unloquer.org/personas/brolin/capacitacion\\_sig?rev=1504374626](https://wiki.unloquer.org/personas/brolin/capacitacion_sig?rev=1504374626)**

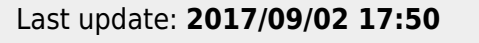

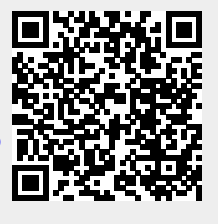